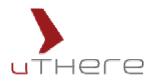

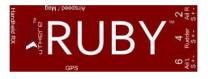

# **Satisfaction Guarantee**

If you are not satisfied with Ruby<sup>™</sup> or any other uThere product for any reason, you may return it within 30 days of purchase for a full refund.

Just return the complete package, including all modules, in reasonably good condition. The refund is limited to price that you paid for the product, not including shipping or any other fees. You will not be charged any "restocking fee", but you will bear all cost and responsibility for ensuring that the product is delivered in good condition to uThere.

Contact **support@uthere.com** to arrange return. Please tell us candidly why you're not satisfied, and attach a copy of any relevant flight data recording file if possible.

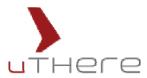

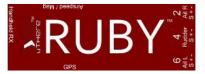

# Welcome to the Ruby<sup>™</sup> Beta Test Program

We thank you, and future pilots will thank you for being a pioneer pilot and helping us to make sure Ruby is a dependable system.

# Warnings for Early Beta Test Pilots

Keep in mind that you are one of the first people to use Ruby, and it's possible you may be the first to discover a problem. Ruby will ultimately make flying more relaxing, but as a test pilot during these first weeks, you should stay alert, especially during your first flights with a new Ruby installation.

In addition to the attached "Warnings, Safety, and Responsibility" document, we wish to add and re-emphasize the following:

**Always be prepared to quickly assume manual control at any moment.** Ruby can enable you to fly a plane at the limits of visual range, but while testing, keep your plane within good visual range so that you are not flying with a dependence on Ruby aided or autonomous mode.

Note that this phase of the Ruby Beta program is intended for pilots with enough experience to pilot their plane manually without assistance from Ruby.

Although Ruby aided mode can be ultimately be engaged for hand launches and ground takeoffs, you should not try this until you have made certain that it is operating correctly in a new or modified installation. Launch your plane manually and do not engage aided or autonomous mode until the plane is airborne with sufficient altitude to allow you to recover control manually in the event of unexpected behavior. Keep a close watch on the plane and be prepared to switch immediately to manual mode if Ruby does not behave as expected.

Always assume the worst can happen. Don't fly Ruby over an area where a loss of control could mean possible harm to persons or property.

# Fly with flight data recording

Whenever Ruby is powered up with a SD Flash chip inserted in the Expander, it records with high time resolution a myriad of flight parameters such as wing load, airspeed, control inputs, and system voltage. A new file is automatically created on the SD Flash every time you turn on Ruby.

We ask that you always fly with expander attached and SD Flash chip inserted because this data can be invaluable to us when troubleshooting. A 2 gigabyte SD flash chip can record many hours of flight, so you can essentially just leave the chip inserted and forget about it. The files look like any other computer files when the chip is plugged into a PC. Once we release the ground control software to the public, you'll also be able to enjoy reviewing and learning from this data yourself.

#### How do I configure Ruby to my plane, receiver, and preferences?

The software that will allow you to configure Ruby is not yet available. We are in the meantime shipping Ruby pre-configured to the plane and receiver that you indicated when you placed your order. If you'd like to change configuration, just send a note to **support@uthere.com** with your request and we'll send you an updated configuration file. The configuration can be loaded simply by dragging the file onto a SD Flash chip, inserting the chip into the Ruby Expander, and powering up Ruby.

# Don't be shy

Please contact **support@uthere.com** if you ever find that Ruby is not flying your plane smoothly or doing what you think it should. Give us as much detail as possible, and whenever possible, attach a copy of relevant flight data recording files. We're planning to be in direct contact with most early beta testers in one way or another.

### Where is the documentation?

The documentation for installation and operation is a still a work in progress, subject to change on an almost daily basis. We can also put more supporting content such as videos and high resolution images online. So, rather than include printed documentation, we ask that you take your web browser to this location:

# http://uthere.com/products/ruby/documentation